## **Ordner-Struktur zur Abgabe von Daten zur Wirkungskontrolle Revitalisierung**

Dieses Dokument dient als Anleitung für eine optimale Abgabe der Daten zur Wirkungskontrolle Revitalisierung. Die angegebene Struktur vereinfacht die Qualitätskontrolle der Daten sowie das Einlesen in die Datenbank.

Die Struktur wird anhand von zwei **fiktiven,** aber möglichen Projekten illustriert:

- **Beispiel 1** ist ein STANDARD-Projekt an der Aare im Kanton Bern, in welchem die Indikator-Sets 1, 5, 8 und 9 erhoben wurden. Es handelt sich um eine VORHER-Erhebung.
- **Beispiel 2** ist ein VERTIEFT-Projekt 2020-2024 an der Emme im Kanton Bern, in welchem die verlangten Indikator-Sets 1, 4, 5, 6, 7 und 8 erhoben wurden. Für das Indikator-Set 6 wurde eine zusätzliche (empfohlene aber nicht obligatorische) Erhebung im Sommer gemacht.

Bitte nicht vergessen, dass JEDES Dokument gemäss Merkblatt 5 resp. wie im Steckbrief angegeben, benannt werden muss (siehe Beispiele weiter unten).

### **Beispiel 1: STANDARD-Projekt, VORHER-Erhebung**

#### **1. Projektordner-Name angeben**

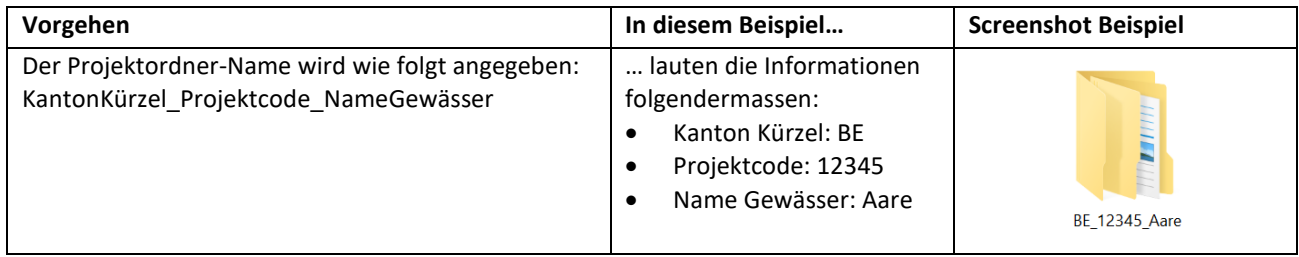

### **2. Erhebungszeitpunkt angeben**

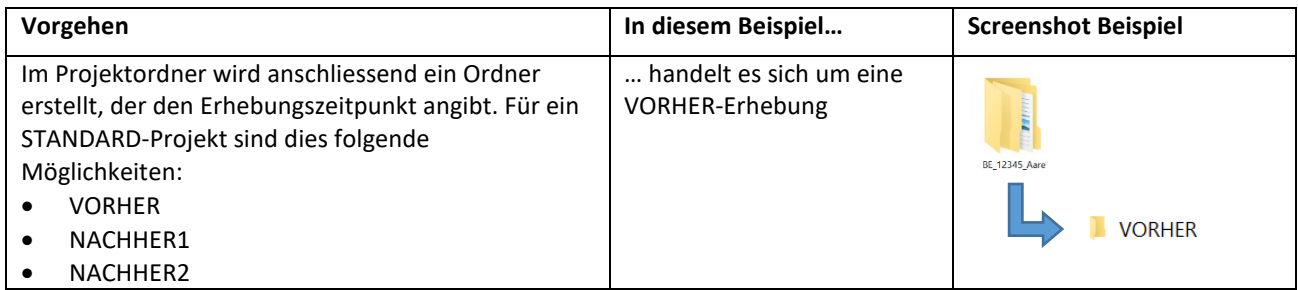

### **3. Daten einordnen**

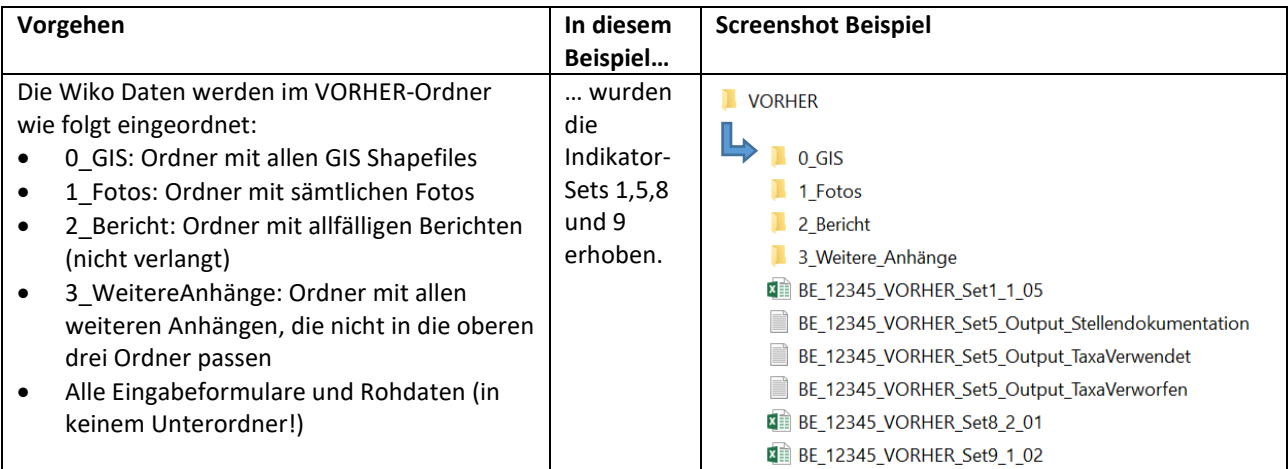

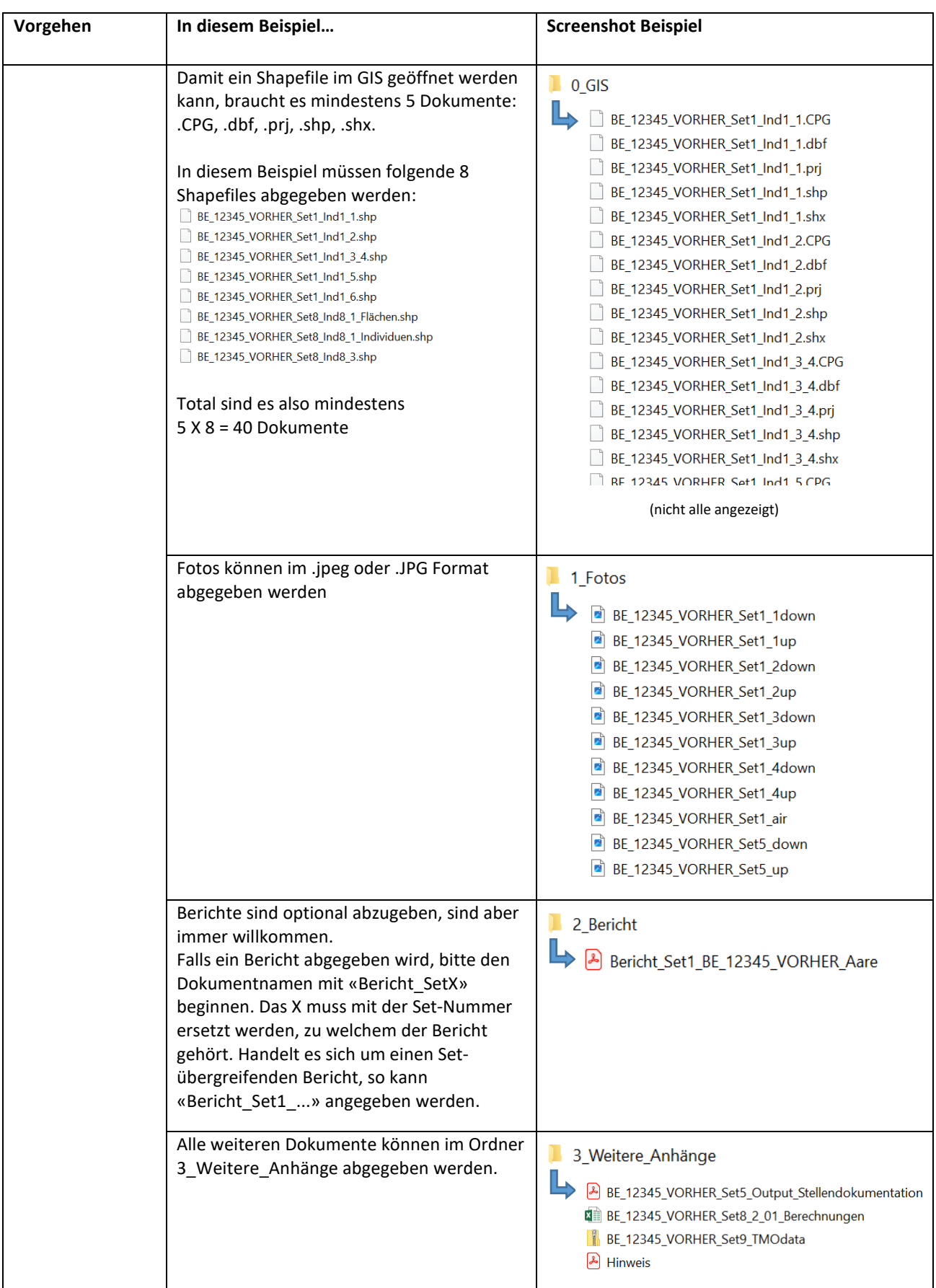

# **Beispiel 2: VERTIEFT-Projekt 2020-2024**

# **1. Projektordner-Name angeben**

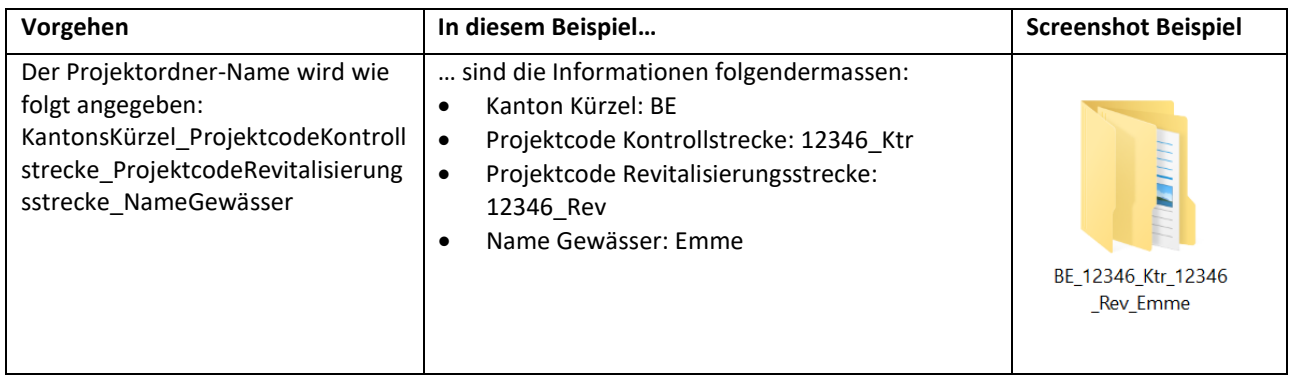

# **2. Kontrollstrecke und Revitalisierungstrecke kennzeichnen**

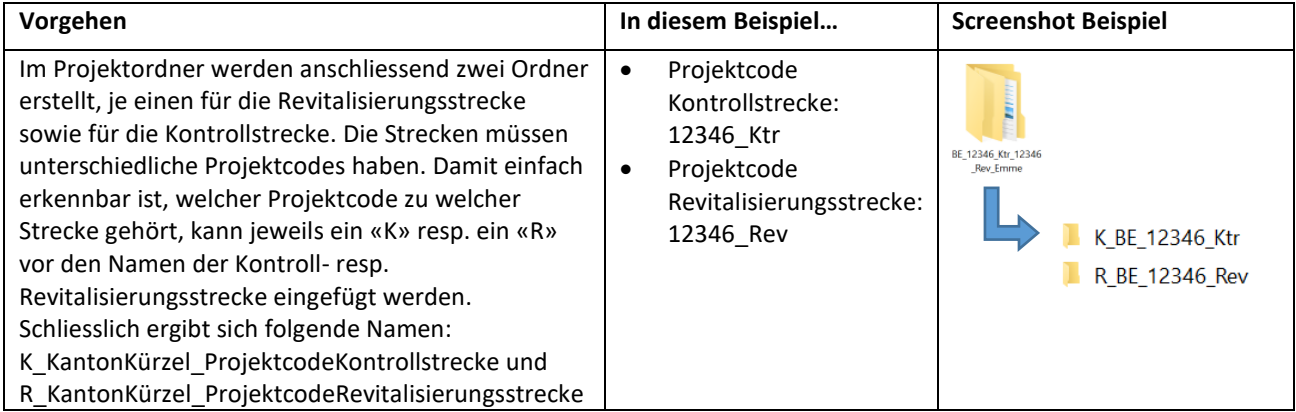

#### **3. Daten einordnen**

### **3a. Revitalisierungsstrecke**

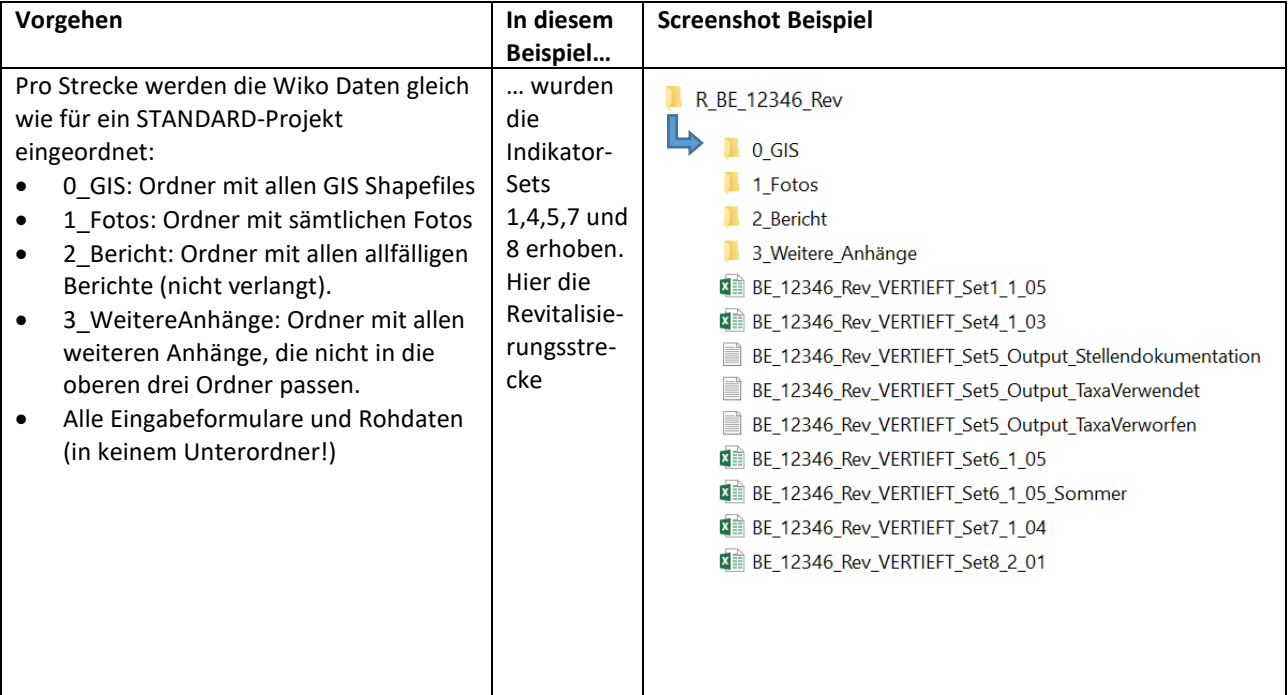

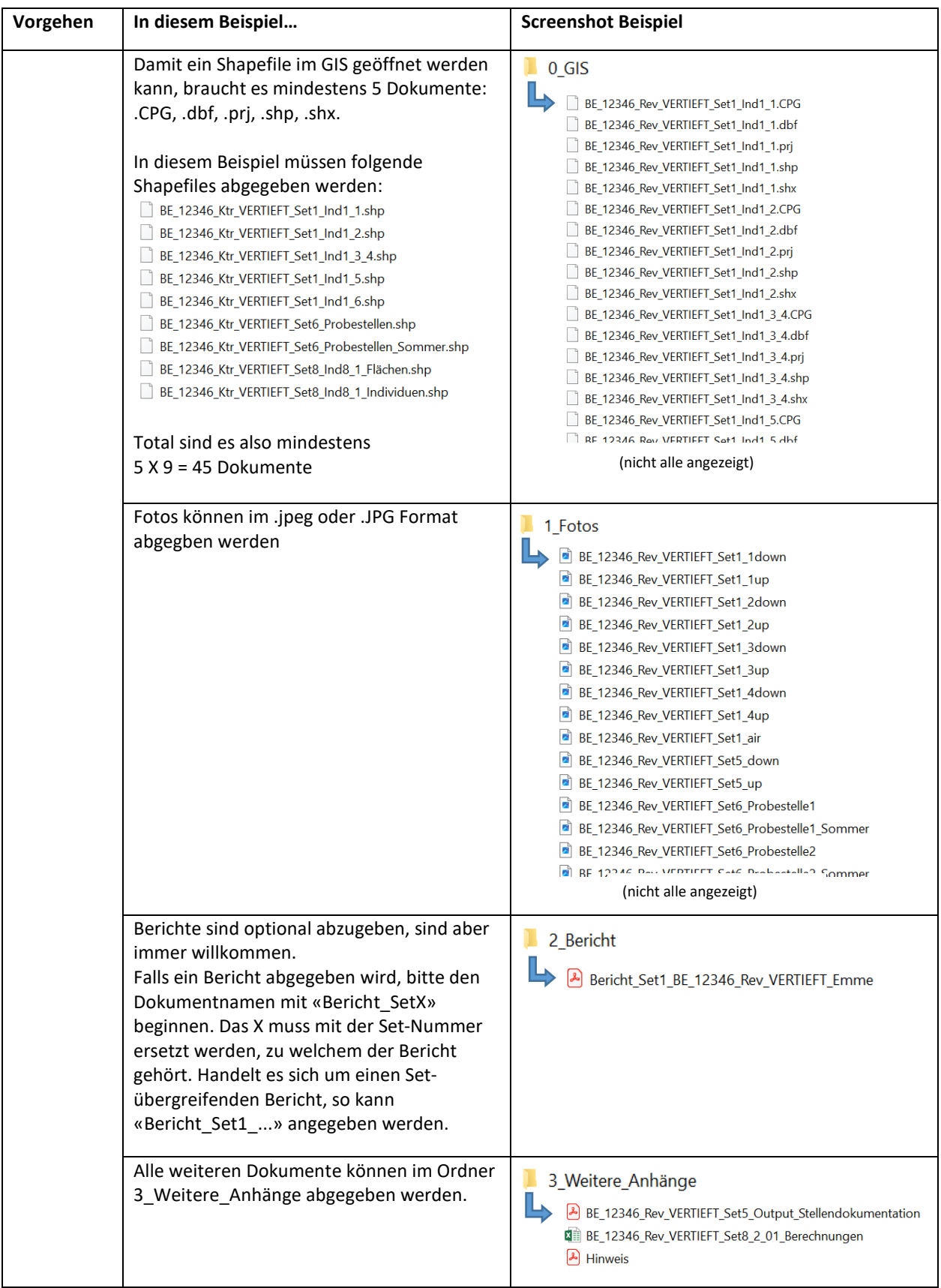

## **3b. Kontrollstrecke**

Die gleiche Struktur wird für die Kontrollstrecke übernommen.